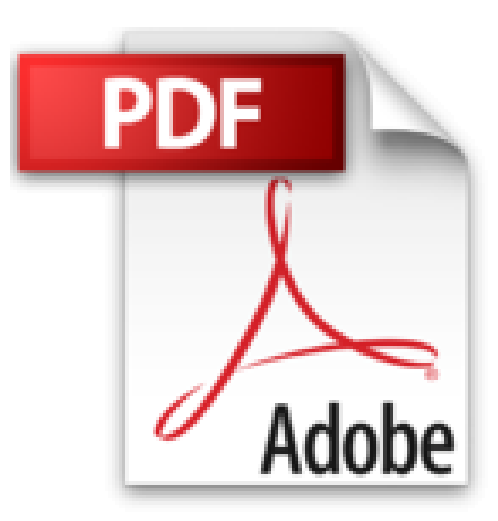

# **TopSolid 2008 - Conception 3D TopSolid Design et Mise en plan TopSolid Draft**

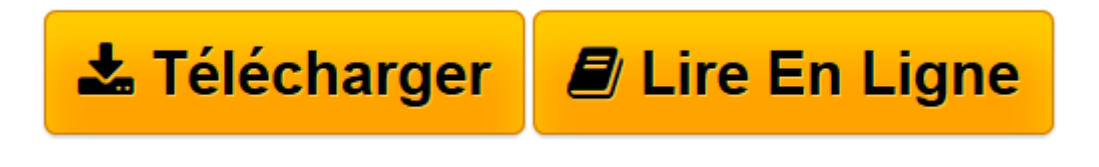

[Click here](http://bookspofr.club/fr/read.php?id=2746042649&src=fbs) if your download doesn"t start automatically

# **TopSolid 2008 - Conception 3D TopSolid Design et Mise en plan TopSolid Draft**

François-Xavier Launay

**TopSolid 2008 - Conception 3D TopSolid Design et Mise en plan TopSolid Draft** François-Xavier Launay

**[Télécharger](http://bookspofr.club/fr/read.php?id=2746042649&src=fbs)** [TopSolid 2008 - Conception 3D TopSolid Design et M ...pdf](http://bookspofr.club/fr/read.php?id=2746042649&src=fbs)

**[Lire en ligne](http://bookspofr.club/fr/read.php?id=2746042649&src=fbs)** [TopSolid 2008 - Conception 3D TopSolid Design et ...pdf](http://bookspofr.club/fr/read.php?id=2746042649&src=fbs)

## **Téléchargez et lisez en ligne TopSolid 2008 - Conception 3D TopSolid Design et Mise en plan TopSolid Draft François-Xavier Launay**

#### 300 pages

Présentation de l'éditeur

Ce livre a pour objectif de vous faire découvrir ou approfondir les modules Design et Draft de TopSolid 2008 en réalisant des exercices concrets. Chaque fonction étudiée ou chaque exercice d'application développé est détaillé pas à pas afin que le lecteur puisse aboutir avec succès aux différents objectifs visés. Dans certains chapitres, un exercice d'application plus conséquent sert de fil rouge à toutes les notions abordées, donnant une cohérence à l'ensemble de la démarche d'apprentissage. Le premier atelier vous permettra d'exploiter les bases de TopSolid'Design en réalisant une extrusion simple à partir d'un tracé 2D puis en réalisant un dessin 3D ; l'atelier 2 concerne les bases de TopSolid'Draft : vous créerez un dessin de base en 3D, travaillerez les vues, les cotations avant d'imprimer. Dans l'atelier 3, vous verrez les fonctions élémentaires (Répéter, Dupliquer, Copier), la gestion des images et textures, la création d'un éclaté ; vous terminerez par la modification de la configuration de TopSolid et la création de fichiers gabarit. Biographie de l'auteur

François-Xavier Launay, de formation initiale menuisier ébéniste, a travaillé six ans dans l'industrie avant de devenir formateur sur des logiciels tels que AutoCAD, Adobe Premiere... Formateur et enseignant en lycée professionnel depuis 1983, il intervient dans les classes de bac pro du domaine Génie civil Bois depuis 1992 et en tant que formateur sur TopSolid. Auteur de plusieurs tutoriaux sur AutoCAD et TopSolid, il propose à travers ce livre, une démarche simple mais concrète pour apprendre efficacement à utiliser ce logiciel de CAO-DAO-FAO.

Download and Read Online TopSolid 2008 - Conception 3D TopSolid Design et Mise en plan TopSolid Draft François-Xavier Launay #M8VDEUXTPRF

Lire TopSolid 2008 - Conception 3D TopSolid Design et Mise en plan TopSolid Draft par François-Xavier Launay pour ebook en ligneTopSolid 2008 - Conception 3D TopSolid Design et Mise en plan TopSolid Draft par François-Xavier Launay Téléchargement gratuit de PDF, livres audio, livres à lire, bons livres à lire, livres bon marché, bons livres, livres en ligne, livres en ligne, revues de livres epub, lecture de livres en ligne, livres à lire en ligne, bibliothèque en ligne, bons livres à lire, PDF Les meilleurs livres à lire, les meilleurs livres pour lire les livres TopSolid 2008 - Conception 3D TopSolid Design et Mise en plan TopSolid Draft par François-Xavier Launay à lire en ligne.Online TopSolid 2008 - Conception 3D TopSolid Design et Mise en plan TopSolid Draft par François-Xavier Launay ebook Téléchargement PDFTopSolid 2008 - Conception 3D TopSolid Design et Mise en plan TopSolid Draft par François-Xavier Launay DocTopSolid 2008 - Conception 3D TopSolid Design et Mise en plan TopSolid Draft par François-Xavier Launay MobipocketTopSolid 2008 - Conception 3D TopSolid Design et Mise en plan TopSolid Draft par François-Xavier Launay EPub

### **M8VDEUXTPRFM8VDEUXTPRFM8VDEUXTPRF**